Министерство цифрового развития, связи и массовых коммуникаций Российской Федерации

Федеральное государственное бюджетное образовательное учреждение высшего образования «Сибирский государственный университет телекоммуникаций и информатики»

(СибГУТИ) Уральский технический институт связи и информатики (филиал) в г. Екатеринбурге LARITHE DAMAGE (УрТИСИ СибГУТИ)

OLE CEPTION LIVE

ВЕРЖДАЮ

Минина Е.А.

2023 г.

**DTHCH СИБГУТИ** 

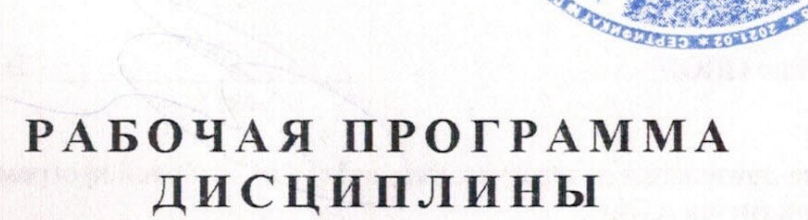

# Б1.0.08 Распределенные системы и технологии

Направление подготовки / специальность: 09.04.01 «Информатика и

### вычислительная техника»

Направленность (профиль) /специализация: Инженерия программного

# обеспечения и информационных систем

Форма обучения: очная, заочная

Год набора: 2023

Екатеринбург, 2023

Министерство цифрового развития, связи и массовых коммуникаций Российской Федерации

Федеральное государственное бюджетное образовательное учреждение высшего образования «Сибирский государственный университет телекоммуникаций и информатики» (СибГУТИ) Уральский технический институт связи и информатики (филиал) в г. Екатеринбурге (УрТИСИ СибГУТИ)

> УТВЕРЖДАЮ Директор УрТИСИ СибГУТИ *\_\_\_\_\_\_\_\_\_\_\_\_\_\_\_\_*Минина Е.А.  $\overline{\text{w}}$   $\overline{\text{w}}$   $\overline{\text{w}}$   $\overline{\text{w}}$   $2023 \text{ r}.$

# **Р А Б О Ч А Я П Р О Г Р А М М А Д И С Ц И П Л И Н Ы**

# **Б1.О.08 Распределенные системы и технологии**

Направление подготовки / специальность: **09.04.01 «Информатика и** 

# **вычислительная техника»**

Направленность (профиль) /специализация**: Инженерия программного** 

# **обеспечения и информационных систем**

# Форма обучения: **очная, заочная**

Год набора: 2023

Екатеринбург, 2023

Разработчик (-и) рабочей программы: преподаватель

к.п.н. доцент

Д.И. Бурумбаев / полпи Зацепин **VOM** 

Утверждена на заседании кафедры информационных систем и технологий (ИСТ) протокол от 28.04.2023 г. №10

Заведующий кафедрой ИСТ

Согласовано: Заведующий выпускающей кафедрой

/Д.И. Бурумбаев / подпись / Д.И. Бурумбаев / подпись / В.А. Зацепин / подинсь

Ответственный по ОПОП

Основная и дополнительная литература, указанная в д.б рабочей программы, имеется в наличии в библиотеке института и ЭБС.

Заведующий библиотекой

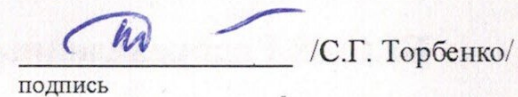

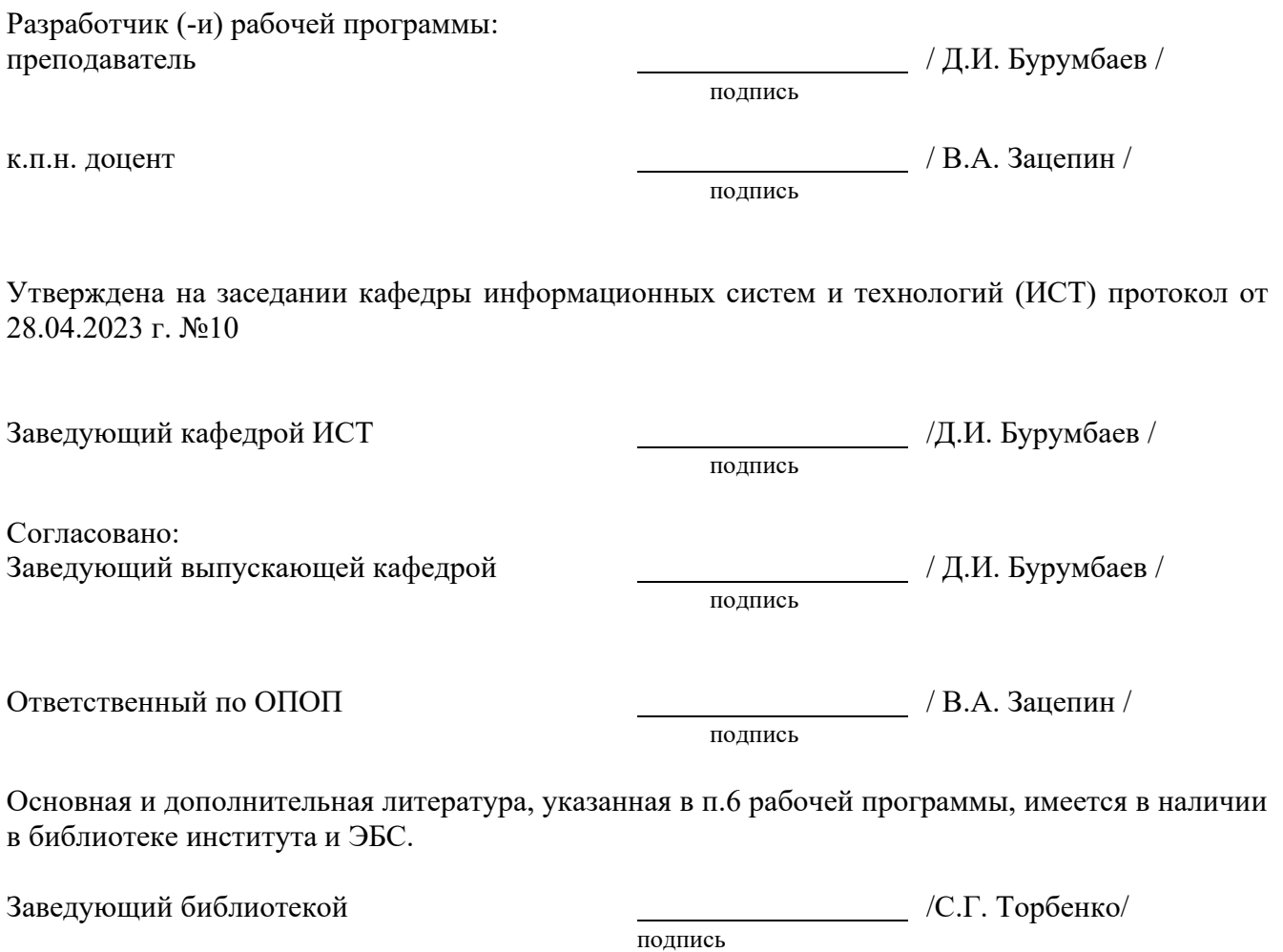

# **1. МЕСТО ДИСЦИПЛИНЫ В СТРУКТУРЕ ОБРАЗОВАТЕЛЬНОЙ ПРОГРАММЫ**

Дисциплина Б1.О.08 Распределенные системы и технологии относится к обязательной части образовательной программы.

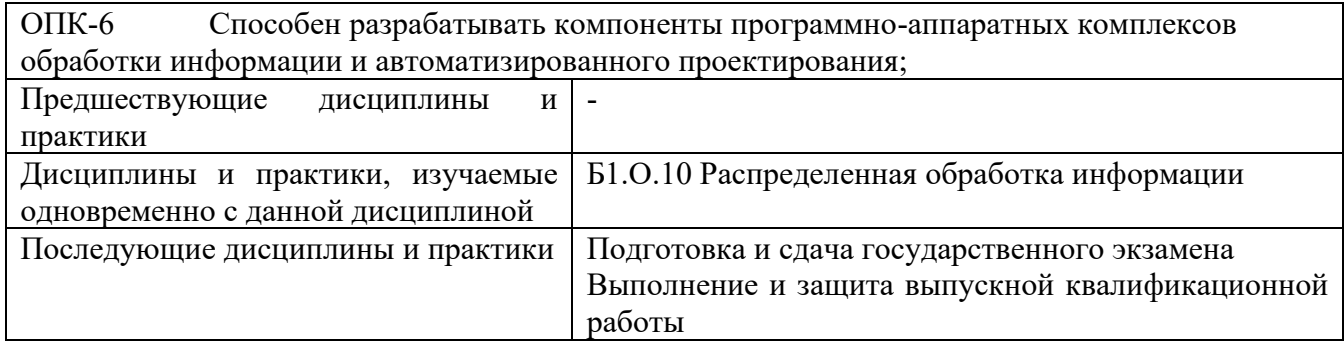

Дисциплина может реализовываться с применением дистанционных образовательных технологий.

# **2. ТРЕБОВАНИЯ К РЕЗУЛЬТАТАМ ОСВОЕНИЯ ДИСЦИПЛИНЫ**

В результате освоения дисциплины обучающийся должен демонстрировать результаты обучения, которые соотнесены с индикаторами достижения компетенций:

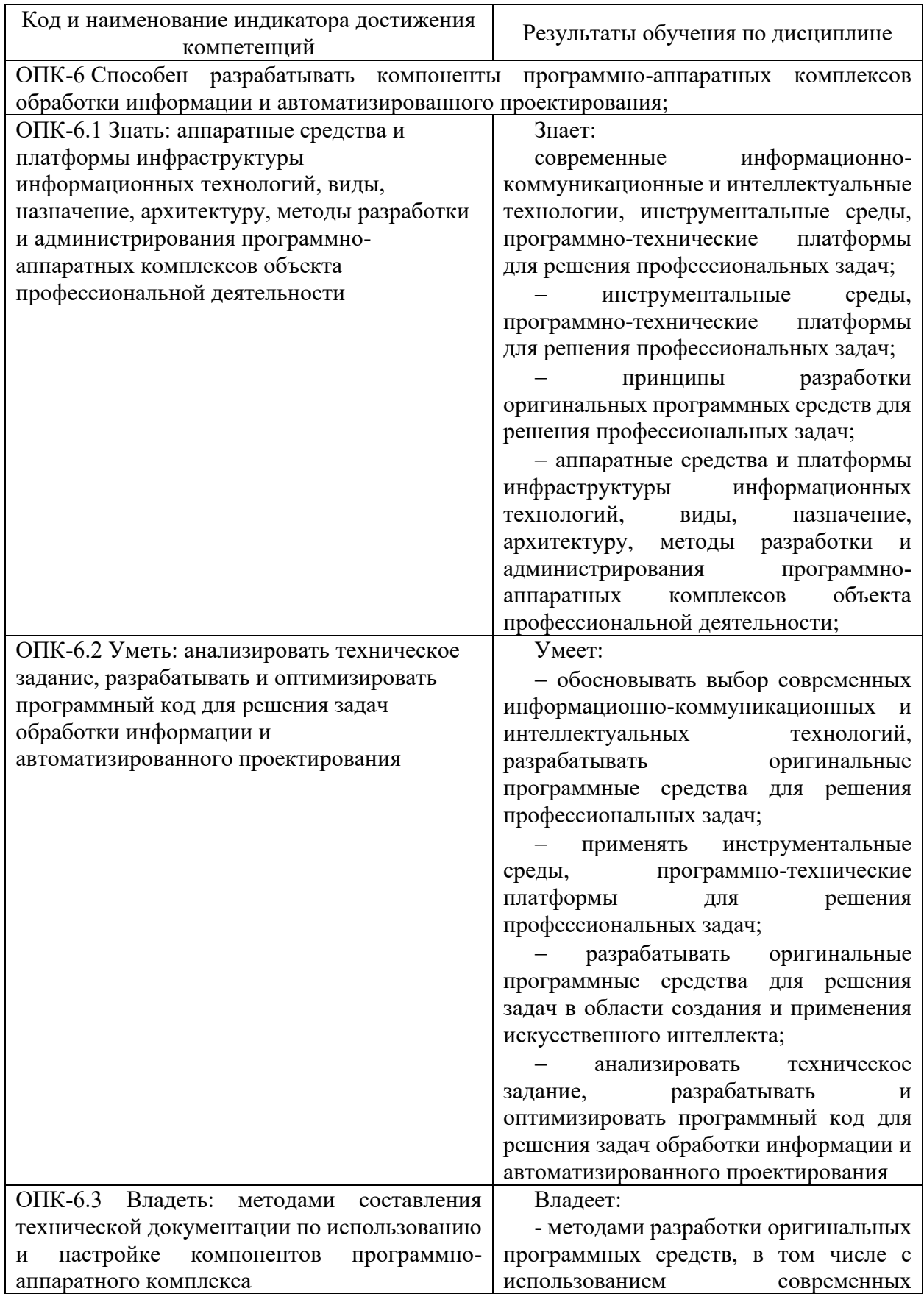

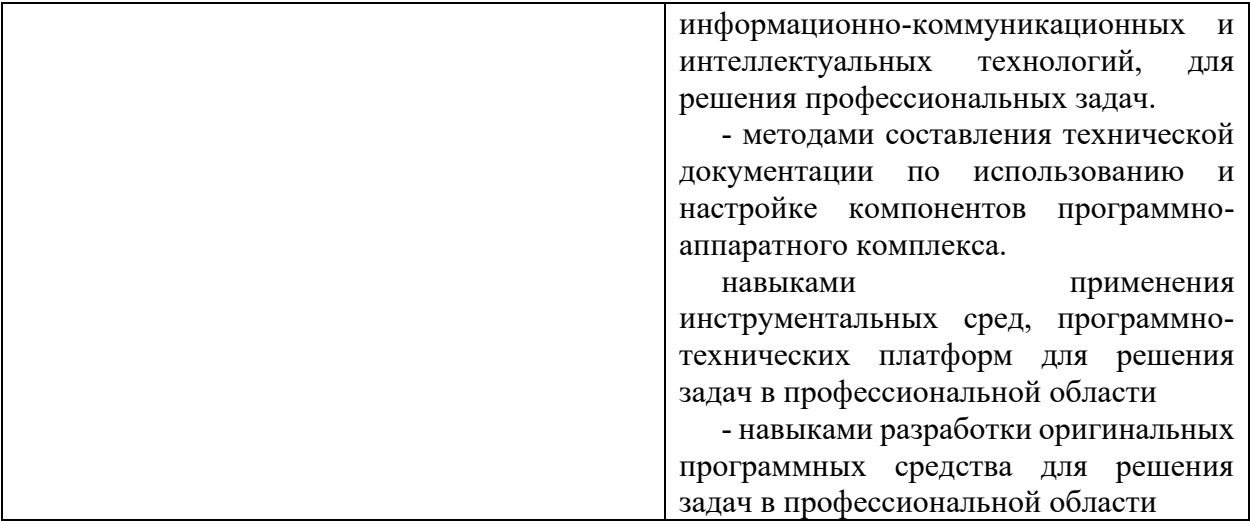

# **3. ОБЪЁМ ДИСЦИПЛИНЫ**

Общая трудоемкость дисциплины составляет 4 зачетных единиц. Дисциплина изучается:

по очной форме обучения – в 1 семестре

по заочной форме обучения – на 1 курсе.

Форма промежуточной аттестации по дисциплине – экзамен/курсовой проект

# **3.1 Очная форма обучения (О)**

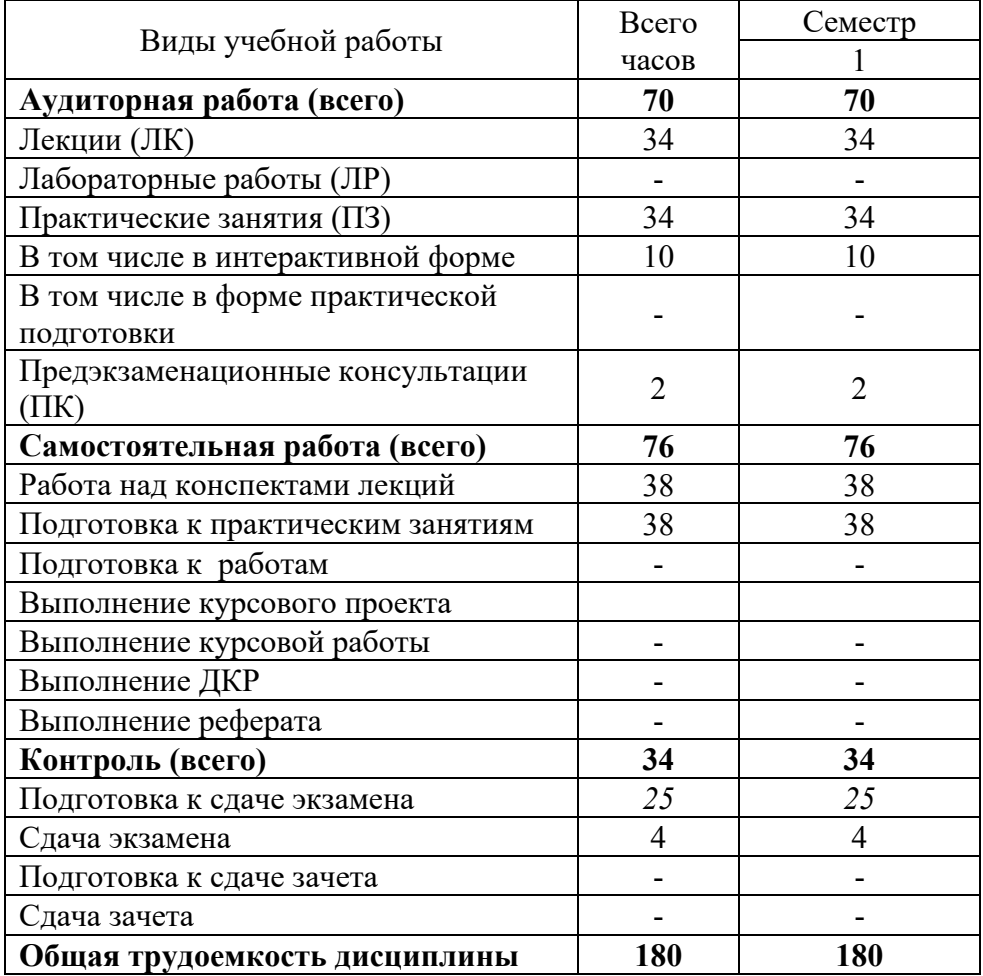

# **3.2 Заочная форма обучения (З)**

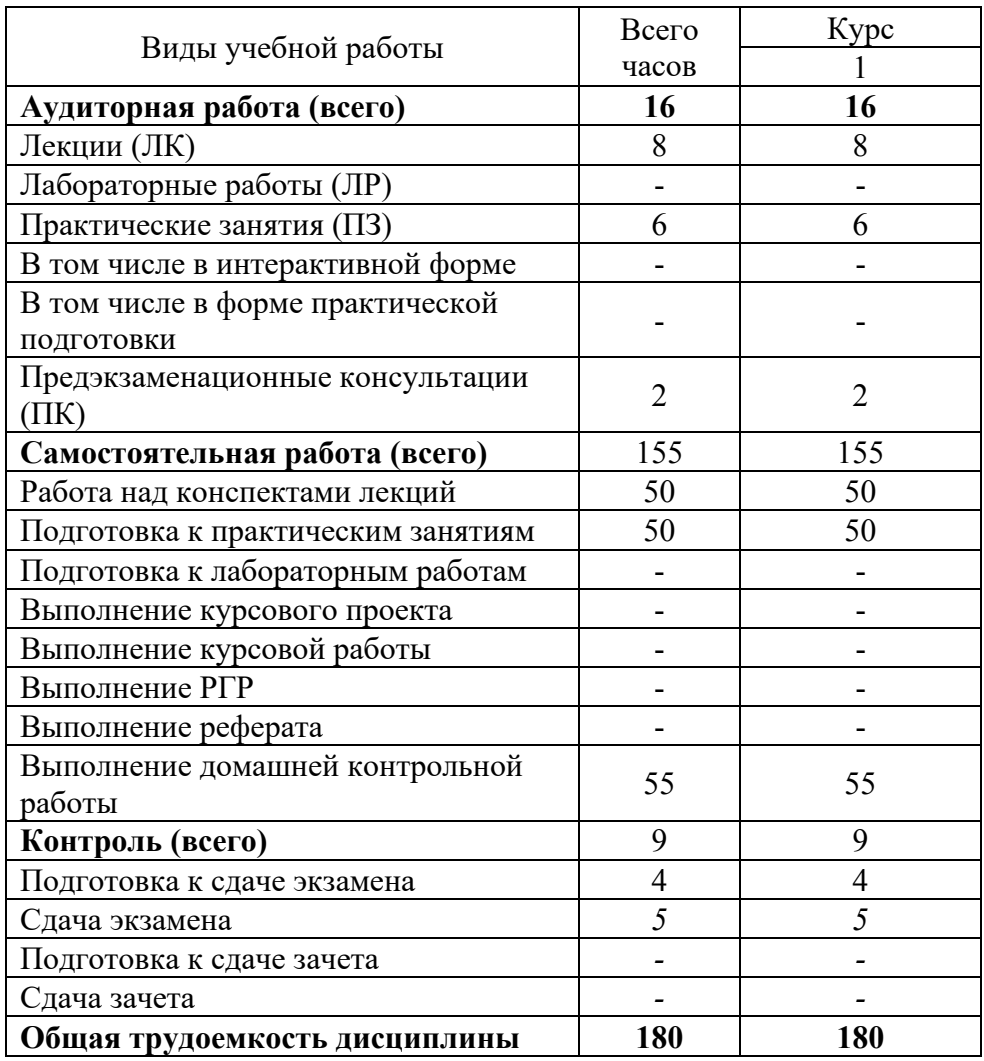

# **4. СОДЕРЖАНИЕ ДИСЦИПЛИНЫ ПО ВИДАМ УЧЕБНЫХ ЗАНЯТИЙ**

### **4.1 Содержание лекционных занятий**

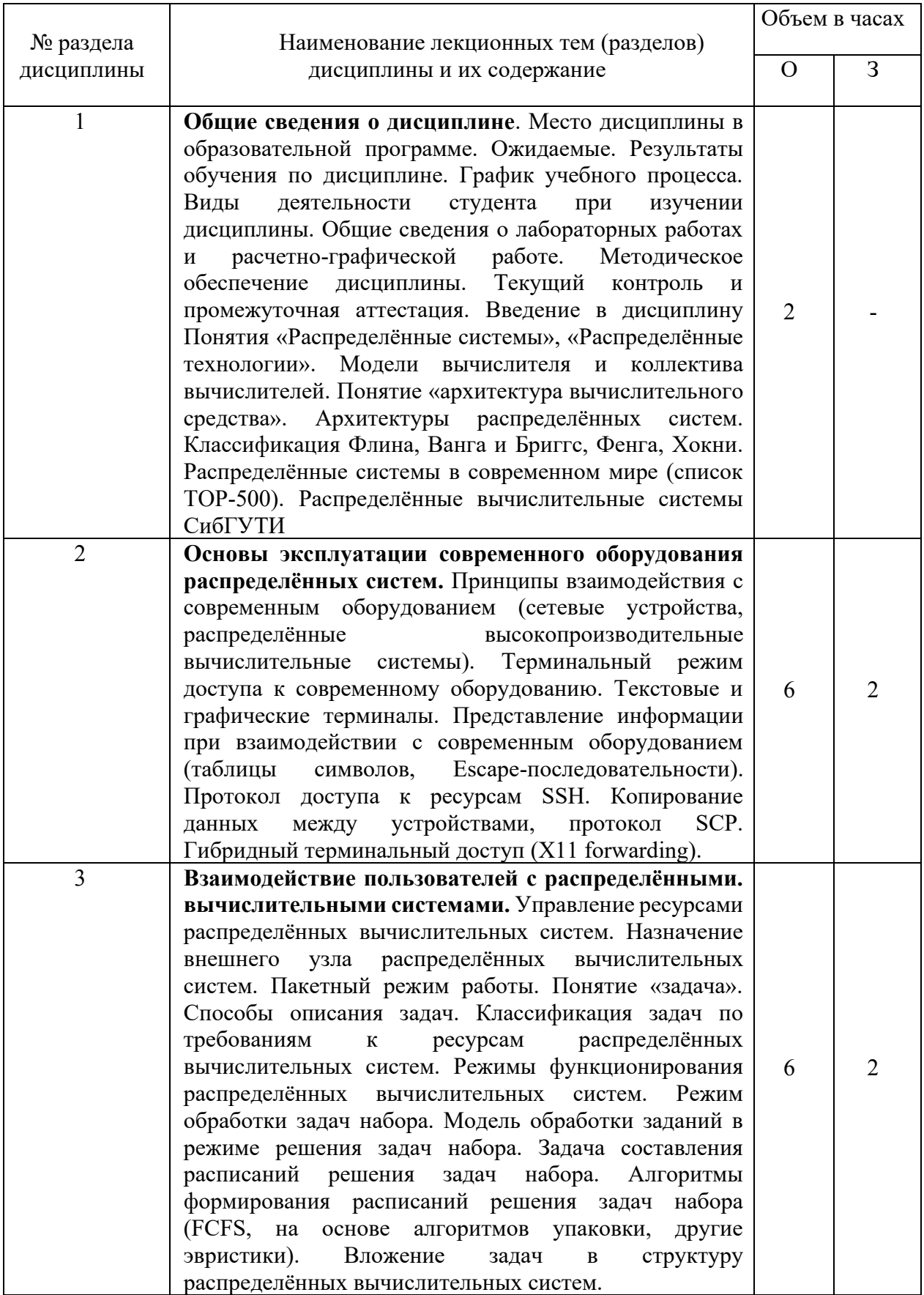

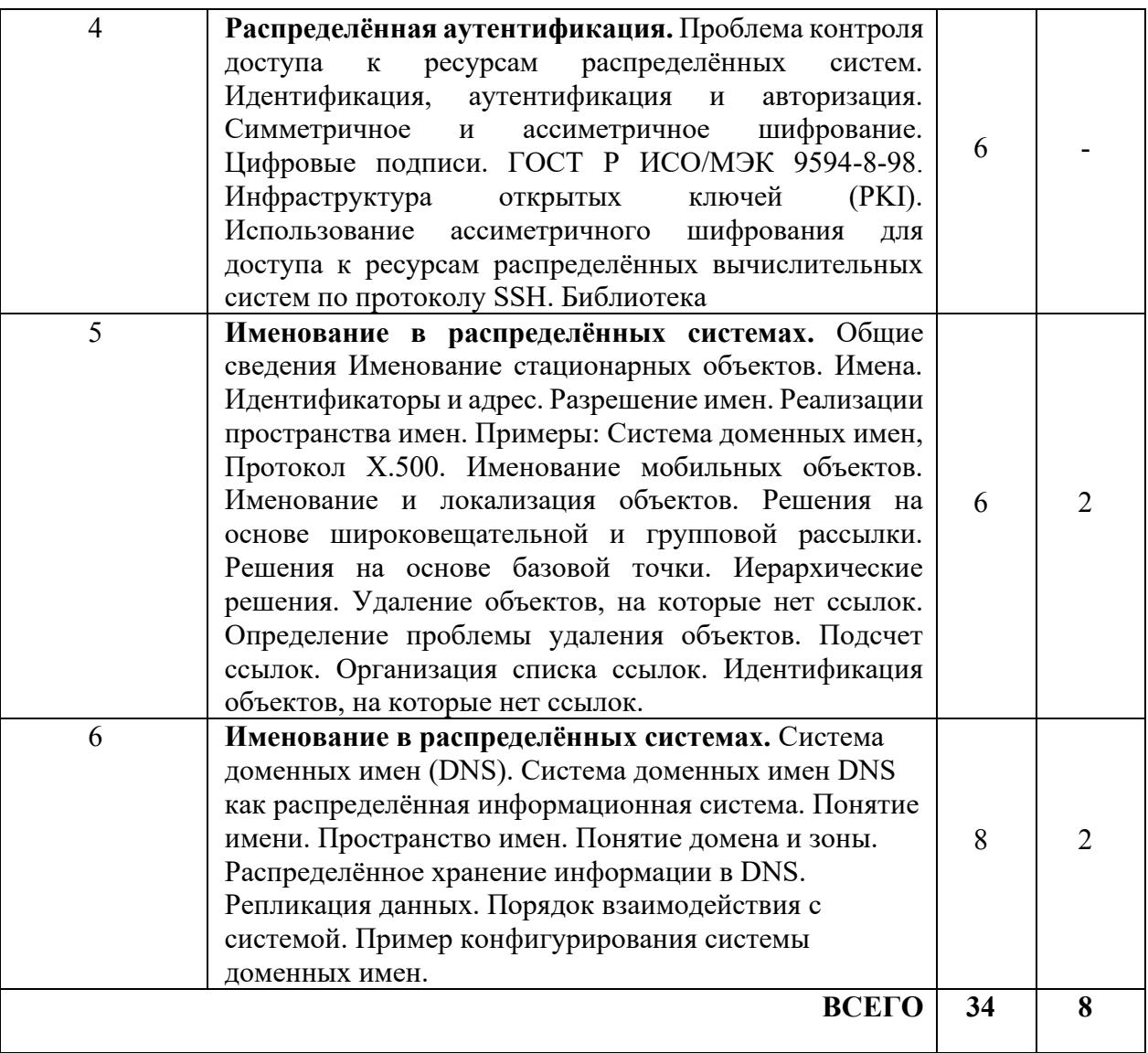

# **4.2 Содержание практических занятий**

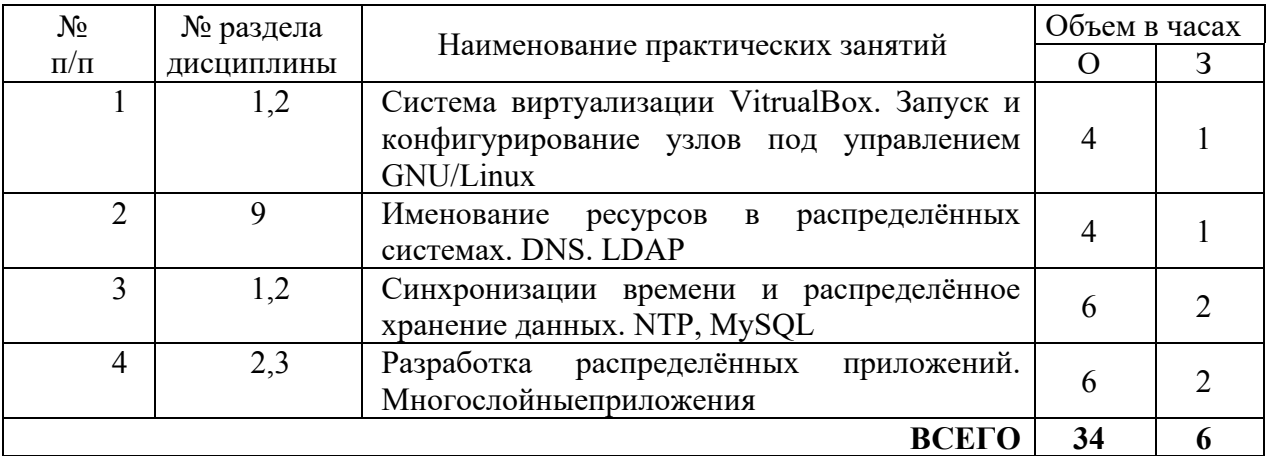

# **5. ПЕРЕЧЕНЬ ИННОВАЦИОННЫХ ФОРМ УЧЕБНЫХ ЗАНЯТИЙ**

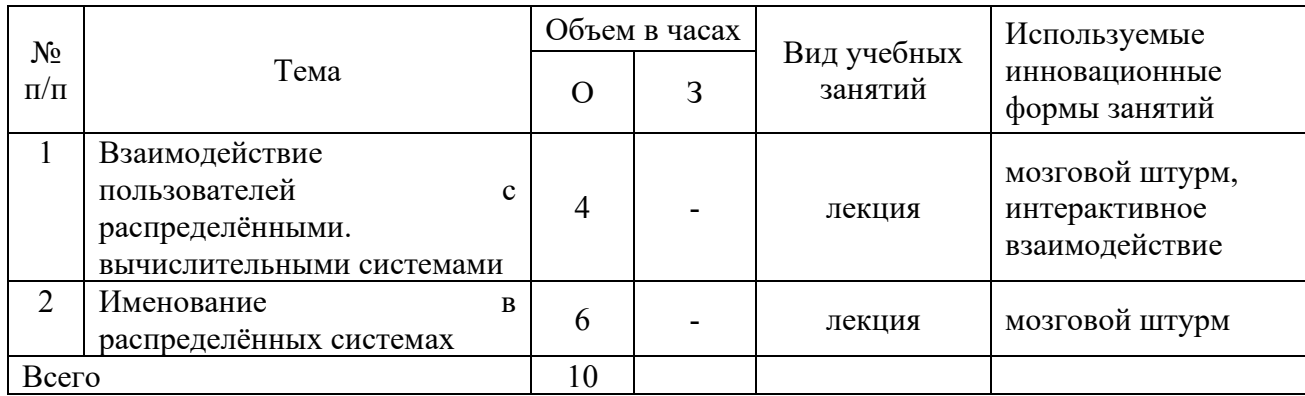

### **6. УЧЕБНО-МЕТОДИЧЕСКОЕ И ИНФОРМАЦИОННОЕ ОБЕСПЕЧЕНИЕ ПО ДИСЦИПЛИНЕ**

### **6.1 Список основной литературы**

1. Олифер, В. Г. Компьютерные сети. Принципы, технологии, протоколы [Текст]: учеб. пособие / В. Г. Олифер, Н. А. Олифер. - 4-е изд. - СПб. : ПИТЕР, 2012. - 943с.;

2. Алексеев А.А. Основы параллельного программирования с использованием Visual Studio 2010 [Электронный ресурс]/ Алексеев А.А. - Электрон. текстовые данные. М.:ИнтернетУниверситет Информационных Технологий (ИНТУИТ), 2013.— 138 c.— Режим доступа: http://www.iprbookshop.ru/16714.— ЭБС «IPRbooks», по паролю;

3. Федотов И.Е. Модели параллельного программирования [Электронный ресурс]/ Федотов И.Е.— Электрон. текстовые данные.— М.: СОЛОН-ПРЕСС, 2012.— 384 c.— Режим доступа: http://www.iprbookshop.ru/20877.— ЭБС «IPRbooks», по паролю;

4. Левин М.П. Параллельное программирование с использованием OpenMP [Электронный ресурс]/ Левин М.П.— Электрон. текстовые данные.— М.: Интернет-Университет Информационных Технологий (ИНТУИТ), 2016.— 133 c.— Режим доступа: http://www.iprbookshop.ru/52216.— ЭБС «IPRbooks», по паролю;

5. Богачёв К.Ю. Основы параллельного программирования [Электронный ресурс]: учебное пособие/ Богачёв К.Ю.— Электрон. текстовые данные.— М.: БИНОМ. Лаборатория знаний, 2015.— 343 c.— Режим доступа: http://www.iprbookshop.ru/20702.— ЭБС «IPRbooks», по паролю;

6. Савельев В.А. Распараллеливание программ [Электронный ресурс]: учебник/ Савельев В.А., Штейнберг Б.Я.— Электрон. текстовые данные.— Ростов-на-Дону: Южный федеральный университет, 2008.— 192 c.— Режим доступа: http://www.iprbookshop.ru/47109.— ЭБС «IPRbooks», по паролю.

7. Влацкая И.В. Проектирование и реализация прикладного программного обеспечения [Электронный ресурс]: учебное пособие/ Влацкая И.В., Заельская Н.А., Надточий Н.С.— Электрон. текстовые данные.— Оренбург: Оренбургский государственный университет, ЭБС АСВ, 2015.— 119 c.— Режим доступа: http://www.iprbookshop.ru/54145.— ЭБС «IPRbooks»

#### **6.2 Список дополнительной литературы**

1. Курносов М.Г. Вычислительные методы, алгоритмы и аппаратурно-программный инструментарий параллельного моделирования природных процессов [Электронный ресурс]/ Курносов М.Г., Хорошевский В.Г., Мамойленко С.Н.— Электрон. Текстовые данные.— Новосибирск: Сибирское отделение РАН,2012.— 355 c.— Режим доступа: http://www.iprbookshop.ru/15791.— ЭБС «IPRbooks»

2. Долженко А.И. Технологии командной разработки программного обеспечения информационных систем [Электронный ресурс]/ Долженко А.И.— Электрон. Текстовые данные.— М.: Интернет-Университет Информационных Технологий (ИНТУИТ), 2016.— 300 c.— Режим доступа: http://www.iprbookshop.ru/39569.— ЭБС «IPRbooks»;

3. Новиков Ю.В. Основы локальных сетей [Электронный ресурс]/ Новиков Ю.В., Кондратенко С.В.— Электрон. текстовые данные.— М.: Интернет-Университет Информационных Технологий (ИНТУИТ), 2016.— 405 c.— Режим доступа: http://www.iprbookshop.ru/52208.— ЭБС «IPRbooks»

4. Треногин, Н. Г. Сетевые операционные системы семейства UNIX [Электронный ресурс] : учеб. пособие / В.И. Треногин, В.И. Терехов, Д.Е. Соколов ; Сиб. гос. Ун-т телекоммуникаций и информатики. - Новосибирск : [б. и.], 2002. - 75с. - Библиогр.: с. 75. - 20 р. - Режим доступа: http://ellib.sibsutis.ru/ellib/2002/Trenogin.rar

**6.3 Информационное обеспечение** (в т.ч. интернет-ресурсы).

1. Официальный сайт UISI.RU/ (дата обращения: 1.09.2019)

2. Единая научно-образовательная электронная среда (Е-НОЭС) УрТИСИ <http://aup.uisi.ru/>

3. Электронная библиотечная система «IPRbooks» /http://www.iprbookshop.ru/ доступ по логину и паролю

4. Электронный каталог АБК ASBOOK

5. Полнотекстовая база данных учебных и методических пособий СибГУТИ [http://ellib.sibsutis.ru/cgi-bin/irbis64r\\_12/cgiirbis\\_64.exe?LNG=](http://ellib.sibsutis.ru/cgi-bin/irbis64r_12/cgiirbis_64.exe?LNG=%20&C21COM=F&I21DBN=ELLIB&P21DBN=ELLIB&S21FMT=&S21ALL=&Z21ID=&S21CNR) 

[&C21COM=F&I21DBN=ELLIB&P21DBN=ELLIB&S21FMT=&S21ALL=&Z21ID=&S21CNR=](http://ellib.sibsutis.ru/cgi-bin/irbis64r_12/cgiirbis_64.exe?LNG=%20&C21COM=F&I21DBN=ELLIB&P21DBN=ELLIB&S21FMT=&S21ALL=&Z21ID=&S21CNR) доступ по логину и паролю

6. Электронные полнотекстовые издания ПГУТИ. [http://ellib.sibsutis.ru/cgi](http://ellib.sibsutis.ru/cgi-bin/irbis64r_12/%20cgiirbis_64.exe?LNG=&C21COM=F&I21DBN=PGUTI&P21DBN=PGUTI&S21FMT=&S21ALL=&Z21ID=&S21CNR-доступ)[bin/irbis64r\\_12/](http://ellib.sibsutis.ru/cgi-bin/irbis64r_12/%20cgiirbis_64.exe?LNG=&C21COM=F&I21DBN=PGUTI&P21DBN=PGUTI&S21FMT=&S21ALL=&Z21ID=&S21CNR-доступ) 

[cgiirbis\\_64.exe?LNG=&C21COM=F&I21DBN=PGUTI&P21DBN=PGUTI&S21FMT=&S21ALL=&](http://ellib.sibsutis.ru/cgi-bin/irbis64r_12/%20cgiirbis_64.exe?LNG=&C21COM=F&I21DBN=PGUTI&P21DBN=PGUTI&S21FMT=&S21ALL=&Z21ID=&S21CNR-доступ) [Z21ID=&S21CNR -](http://ellib.sibsutis.ru/cgi-bin/irbis64r_12/%20cgiirbis_64.exe?LNG=&C21COM=F&I21DBN=PGUTI&P21DBN=PGUTI&S21FMT=&S21ALL=&Z21ID=&S21CNR-доступ) доступ по паролю

7. Научная электронная библиотека (НЭБ) elibrary [http://www.elibrary.ru](http://www.elibrary.ru/) 

8. [Единое окно доступа к образовательным ресурсам](http://window.edu.ru/)<http://window.edu.ru/>

### **6.4 Нормативные правовые документы и иная правовая информация**

*Нормативные правовые акты и нормативные методические документы, иная правовая информация (при наличии).*

### **7 МАТЕРИАЛЬНО-ТЕХНИЧЕСКОЕ ОБЕСПЕЧЕНИЕ ДИСЦИПЛИНЫ И ТРЕБУЕМОЕ ПРОГРАММНОЕ ОБЕСПЕЧЕНИЕ**

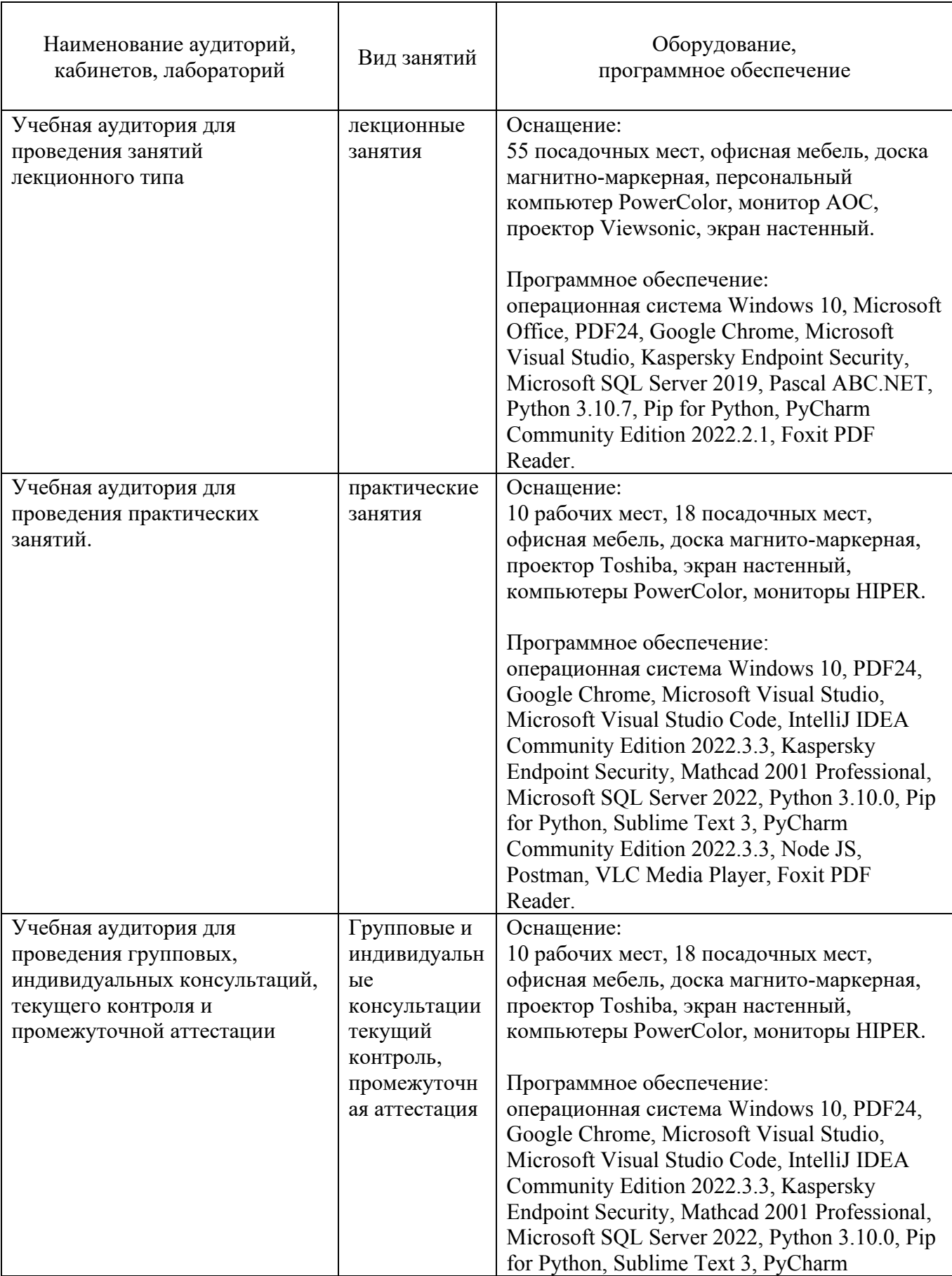

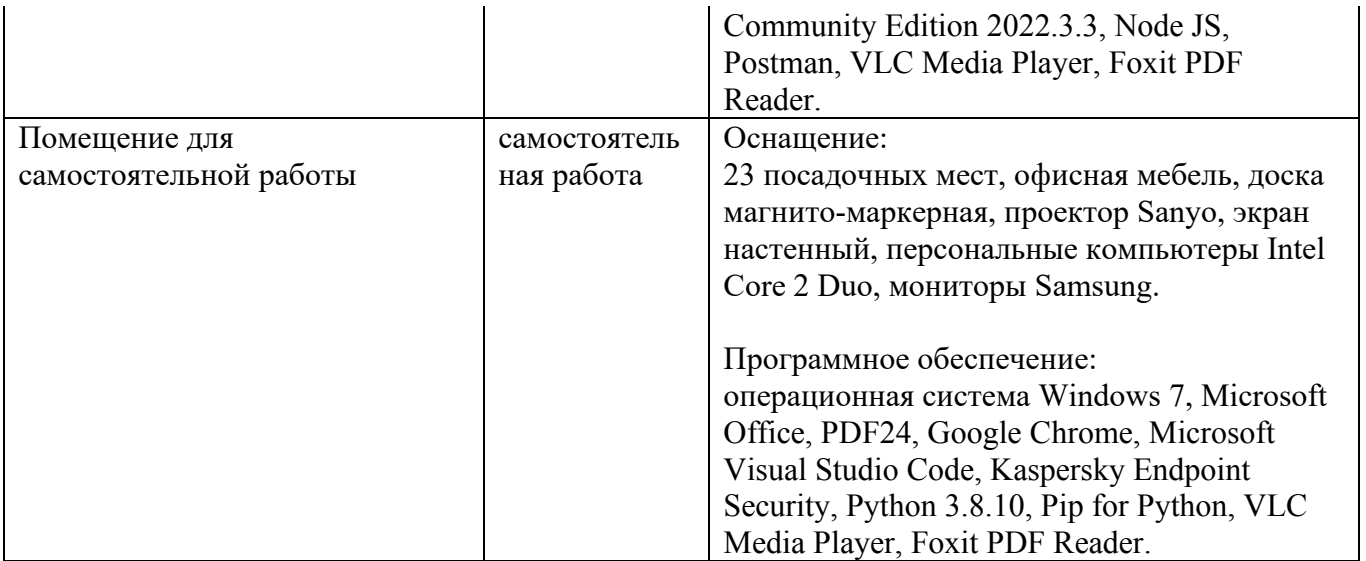

#### **8. МЕТОДИЧЕСКИЕ УКАЗАНИЯ ДЛЯ ОБУЧАЮЩИХСЯ ПО ОСВОЕНИЮ ДИСЦИПЛИН**

#### **8.1 Подготовка к лекционным, практическим занятиям**

#### **8.1.1 Подготовка к лекциям**

На лекциях необходимо вести конспектирование учебного материала, обращать внимание на категории, формулировки, раскрывающие содержание научных явлений и процессов, научные выводы и практические рекомендации.

Конспектирование лекций – сложный вид аудиторной работы, предполагающий интенсивную умственную деятельность студента. Целесообразно сначала понять основную мысль, излагаемую лектором, а затем записать ее. Желательно оставлять поля, на которых при самостоятельной работе с конспектом можно сделать дополнительные записи и отметить непонятные вопросы.

Конспект лекции лучше подразделять на пункты в соответствии с вопросами плана лекции, предложенными преподавателем. Следует обращать внимание на акценты, выводы, которые делает лектор, отмечая наиболее важные моменты в лекционном материале.

Во время лекции можно задавать преподавателю уточняющие вопросы с целью освоения теоретических положений, разрешения спорных вопросов.

#### **8.1.3 Подготовка к практическим занятиям**

Подготовку к практическим занятиям следует начинать с ознакомления плана практического занятия, который отражает содержание предложенной темы. Изучение вопросов плана основывается на проработке текущего материала лекции, а затем изучении основной и дополнительной литературы. Новые понятия по изучаемой теме необходимо выучить и внести в глоссарий, который целесообразно вести с самого начала изучения курса.

Результат такой работы должен проявиться в способности студента свободно ответить на теоретические вопросы практикума,

#### **8.2 Самостоятельная работа студентов**

Успешное освоение компетенций, формируемых данной учебной дисциплиной, предполагает оптимальное использование времени самостоятельной работы.

Целесообразно дорабатывать свой конспект лекции, делая в нем соответствующие записи из литературы, рекомендованной преподавателем и предусмотренной учебной программой.

Все задания к практическим занятиям, а также задания, вынесенные на самостоятельную работу, рекомендуется выполнять непосредственно после соответствующей темы лекционного курса, что способствует лучшему усвоению материала, позволяет своевременно выявить и устранить «пробелы» в знаниях, систематизировать ранее пройденный материал, на его основе приступить к получению новых знаний и овладению навыками.

Самостоятельная работа во внеаудиторное время состоит из:

- повторение лекционного материала;
- подготовки к практическим занятиям работам;
- изучения учебно-методической и научной литературы;
- изучения нормативно-правовых актов;
- решения задач, выданных на практических занятиях;

- подготовки к контрольным работам, тестированию и т. д.;

- проведение самоконтроля путем ответов на вопросы текущего контроля знаний, решения представленных в учебно-методических материалах дисциплины задач, тестов.

#### **8.3 Подготовка к промежуточной аттестации**

При подготовке к промежуточной аттестации необходимо:

- внимательно изучить перечень вопросов и определить, в каких источниках находятся сведения, необходимые для ответа на них;

- внимательно прочитать рекомендуемую литературу;

- составить краткие конспекты ответов (планы ответов).

Освоение дисциплины предусматривает посещение лекционных занятий, выполнение и защиту практических работ, самостоятельной работы.

Текущий контроль достижения результатов обучения по дисциплине включает следующие процедуры:

-решение индивидуальных задач на практических занятиях;

-контроль самостоятельной работы, осуществляемый на каждом практическом занятии.

Промежуточный контроль достижения результатов обучения по дисциплине проводится в следующих формах:

- экзамен.

Для проведения текущего контроля и промежуточной аттестации используются оценочные средства, описание которых представлено в Приложении 1 и на сайте (http://www.aup.uisi.ru).

#### **9. ОСОБЕННОСТИ РЕАЛИЗАЦИИ ДИСЦИПЛИНЫ ДЛЯ ЛИЦ С ОГРАНИЧЕННЫМИ ВОЗМОЖНОСТЯМИ ЗДОРОВЬЯ**

Для реализации дисциплины используются материально-технические условия, программное обеспечение и доступная среда, созданные в институте. Учебные материалы предоставляются обучающимся в доступной форме (в т.ч. в ЭИОС) с применением программного обеспечения:

Балаболка — программа, которая предназначена для воспроизведения вслух текстовых файлов самых разнообразных форматов, среди них: DOC, DOCX, DjVu, FB2, PDF и многие другие. Программа Балаболка умеет воспроизводить текст, набираемый на клавиатуре, осуществляет проверку орфографии;

Экранная лупа – программа экранного увеличения.

Для контактной и самостоятельной работы используются мультимедийные комплексы, электронные учебники и учебные пособия, адаптированные к ограничениям здоровья обучающихся имеющиеся в электронно-библиотечных системах «IPR SMART//IPRbooks», «Образовательная платформа Юрайт».

Промежуточная аттестация и текущий контроль по дисциплине осуществляется в соответствии с фондом оценочных средств в формах, адаптированных к ограничениям здоровья и восприятия информации обучающихся.

Задания предоставляется в доступной форме:

для лиц с нарушениями зрения: в устной форме или в форме электронного документа с использованием специализированного программного обеспечения;

для лиц с нарушениями слуха: в печатной форме или в форме электронного документа;

для лиц с нарушениями опорно-двигательного аппарата: в устной форме или в печатной форме, или в форме электронного документа.

Ответы на вопросы и выполненные задания обучающиеся предоставляют в доступной форме:

для лиц с нарушениями зрения: в устной форме или в письменной форме с помощью ассистента, в форме электронного документа с использованием специализированного программного обеспечения;

для лиц с нарушениями слуха: в электронном виде или в письменной форме;

для лиц с нарушениями опорно-двигательного аппарата: в устной форме или письменной форме, или в форме электронного документа (возможно с помощью ассистента).

При проведении текущего контроля и промежуточной аттестации обучающимся из числа инвалидов и лиц с ограниченными возможностями здоровья предоставляется дополнительное время для подготовки и ответа (по их заявлению).

Для инвалидов и лиц с ограниченными возможностями здоровья учебные занятия по дисциплине проводятся в ДОТ и/или в специально оборудованной аудитории (по их заявлению).